$\mu$  Mull  $\mathbb{Z}/\mathbb{Z}$  and  $\mathbb{Z}$  . The contract of  $\mathbb{Z}$ 

# DODATEK Č. <sup>2</sup> KE SMLOUVĚ <sup>O</sup> POSKYTOVÁNÍ SLUŽEB "WEBOVÉ APLIKACE ABIRUN TIM"

## **Smluvní strany**

#### **Objednatel:**

#### **Kraj Vysočina**

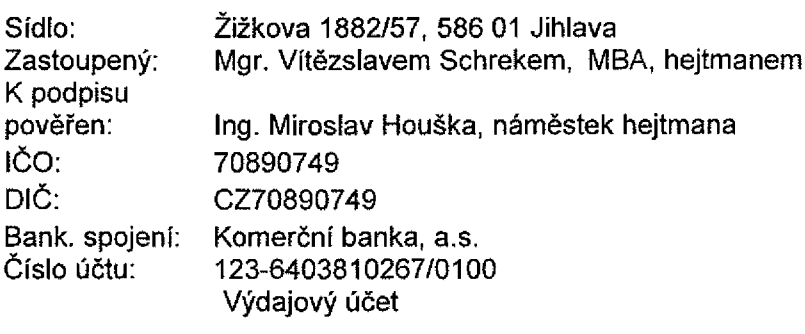

e-mail: posta@kr-vysocina.cz

(dále jen *"objednater)*

a

**Poskytovatel:**

**ABIRAILcZ s.r.o.**

zapsaný <sup>v</sup> obchodním rejstříku vedeném Městským soudem <sup>v</sup> Brně, oddíl C, vložka <sup>79219</sup> Zastoupený: Ing. Jiří Janšta, jednatel společnosti Sídlo: Peroutková 290/5, <sup>602</sup> <sup>00</sup> Brno IČO: 01732544 DIČ: CZ01732544

Bank, spojení: 107-4901440247/0100

kontaktní osoba poskytovatele ve věcech technických dle této smlouvy je: Ing, Pavel Jaško, tel.: +420 <sup>722</sup> <sup>042</sup> 022, e-mail: jasko@abirail.cz

kontaktní osoba poskytovatele pro věci smluvní dle této smlouvy je ing. Jiří Janšta, tel.: +420 <sup>731</sup> <sup>313</sup> <sup>788</sup> e-mail: jansta@abirail.cz

*(dále jen "poskytovatel")*

## **Článek I.**

1. ABIRAIL CZ s.r.o. a Kraj Vysočina (dáte též i "Smluvní strany") spolu uzavřely Smlouvu o poskytování služeb "WEBOVÉ APLIKACE ABIRUN TIM" (dáte jen "Smlouva") ze dne 12. 1. 2022.

## **Článek II.**

- 1. Smluvní strany se dohodly, že od účinnosti tohoto dodatku se <sup>v</sup> čl. II Smlouvy "PŘEDMĚT SMLOUVY" doplňuje <sup>v</sup> bodě <sup>1</sup> Podrobný popis funkcionalit dostupných <sup>v</sup> aplikací ABIRUN TIM text, který zní:
	- q) Časová platnost tarifů:
		- *a.* umožnit definici časové platnosti pro každý tarif <sup>a</sup> tarifní pásmo zvlášť (dosavadní definice pro tarifní profil <sup>a</sup> pro tarifní pásmo zůstanou pro nastavení implicitních hodnot, ale bude je možné je při definicí ceny upravit)

r) Vlastnosti tarifů - <sup>u</sup> každého tarifu definovat <sup>a</sup> do souboru InputdataVDV.xml exportovat, zda je možný:

- *a.* prodej v autobuse PAD (BusPAD)
- *b.* prodej ve vlaku (POP)
- *c.* prodej ve vozidle MHD (BusMHD)
- *d.* prodej v předprodeji PAD (PreSalePAD)
- *e.* prodej v předprodeji MHD (PreSaleMHD)
- *f.* prodej v osobní pokladně na železnici (UNIPOK)
- s) Při definici povolené cesty:
	- *a.* zobrazit počet nadzón zahrnutých do povolené cesty
	- *b.* nepřipustit více než <sup>35</sup> povolených nadzón pro jednu povolenou cestu
- t) Editace zastávek:
	- *a.* umožnit hromadné mazání více zastávek najednou
- u) Editace zón:
	- *a.* umožnit hromadné mazání více zón najednou
- v) Tarifní počítadlo:
	- *a.* text informující <sup>o</sup> povolené cestě přemístit nad ceny, odkázat <sup>v</sup> něm na mapu v dolní části stránky
	- *b.* mapa povolené cesty:
		- i. zobrazovat všechny zóny (odlišit barevně povolené x nepovolené)
		- ii. změnit barvu povolených zón na světlejší, zachovat barevné odlišení výchozí <sup>a</sup> cílové zóny
- 2. Smluvní strany se dohodly, že od účinnosti tohoto dodatku se mění <sup>v</sup> čl. IV Smlouvy "CENA ZA POSKYTOVANÉ SLUŽBY <sup>A</sup> PLATEBNÍ PODMÍNKY" bod 1, který nově *zni:* mluvní strany se dohodly, že od účinnosti tohoto dodatku se mění v čl. IV Smlouv,<br>CENA ZA POSKYTOVANÉ SLUŽBY A PLATEBNÍ PODMÍNKY'' bod 1, který nov<br>zní:<br>1. Objednatel je povinen poskytovateli zaplatit za poskytované sl

1. Objednatel je povinen poskytovateli zaplatit za poskytované služby v rozsahu<br>definovaném dle **části II. Předmět smlouvy, článek 1**.: Cenu ve výši 28 660,- Kč *(slovy: dvacetosmtisícšestsetšedesát korun českých) bez DPH za měsíc.*

3, Smluvní strany se dohodly, že od účinnosti tohoto dodatku se mění Příloha č. 2 Smlouvy, která se ruší <sup>a</sup> nahrazuje přílohou č. <sup>1</sup> tohoto dodatku Smlouvy.

4. Poskytovatel se zavazuje k poskytování služby webové aplikace ABIRUN TIM v období od 1. 8. <sup>2023</sup> do 31. 12. 2023. Poskytování služeb <sup>v</sup> rozsahu dle:

- *a.* Smlouvy <sup>o</sup> poskytování služeb ze dne 12. 1. <sup>2022</sup> <sup>a</sup> předchozích rozšíření
- *b.* Rozšíření funkcionalit dle článku II. odstavec č. <sup>1</sup> tohoto dodatku

### **Článek lil.**

- 1. Smluvní strany prohlašují, že tento dodatek byl uzavřen po vzájemném projednání podle jejich pravé <sup>a</sup> svobodné vůle, určitě, vážně <sup>a</sup> srozumitelně.
- 2. Tento dodatek nabývá platnosti dnem podpisu <sup>a</sup> účinnosti dnem uveřejněni <sup>v</sup> informačním systému veřejné správy - Registru smluv. Poskytovatel výslovné souhlasí se zveřejněním celého textu tohoto dodatku smlouvy včetně podpisů <sup>v</sup> informačním systému veřejné správy - Registru smluv. Zákonnou povinnost dle § <sup>5</sup> odst. <sup>2</sup> zákona č. 340/2015 Sb., <sup>o</sup>
- registru smluv splní Objednatel <sup>a</sup> splnění této povinnosti písemně potvrdí Poskytovateli. 3. Tato smlouva se uzavírá <sup>v</sup> elektronické podobě <sup>a</sup> je opatřena kvalifikovanými elektronickými podpisy smluvních stran. **Přílohy:**<br> **Přílohy:**<br> **Přílohy:**<br> **Příloha č. 1 Cena za jednotlivé body předmětu smlouvy<br>**

**Přílohy:**

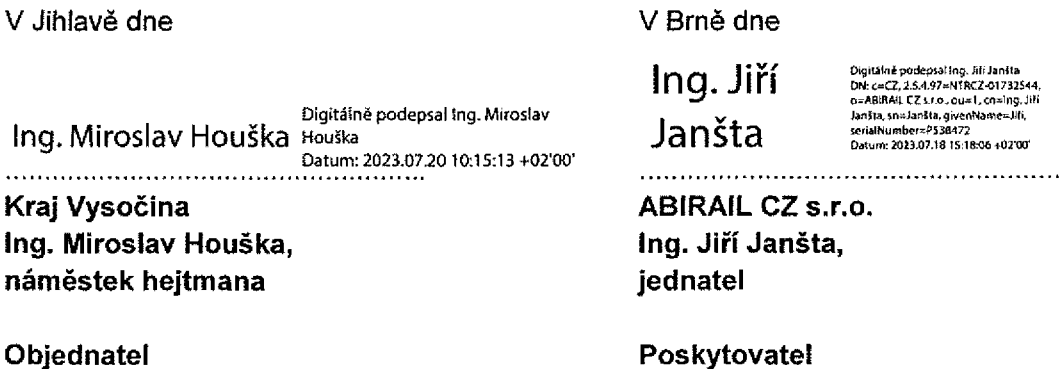

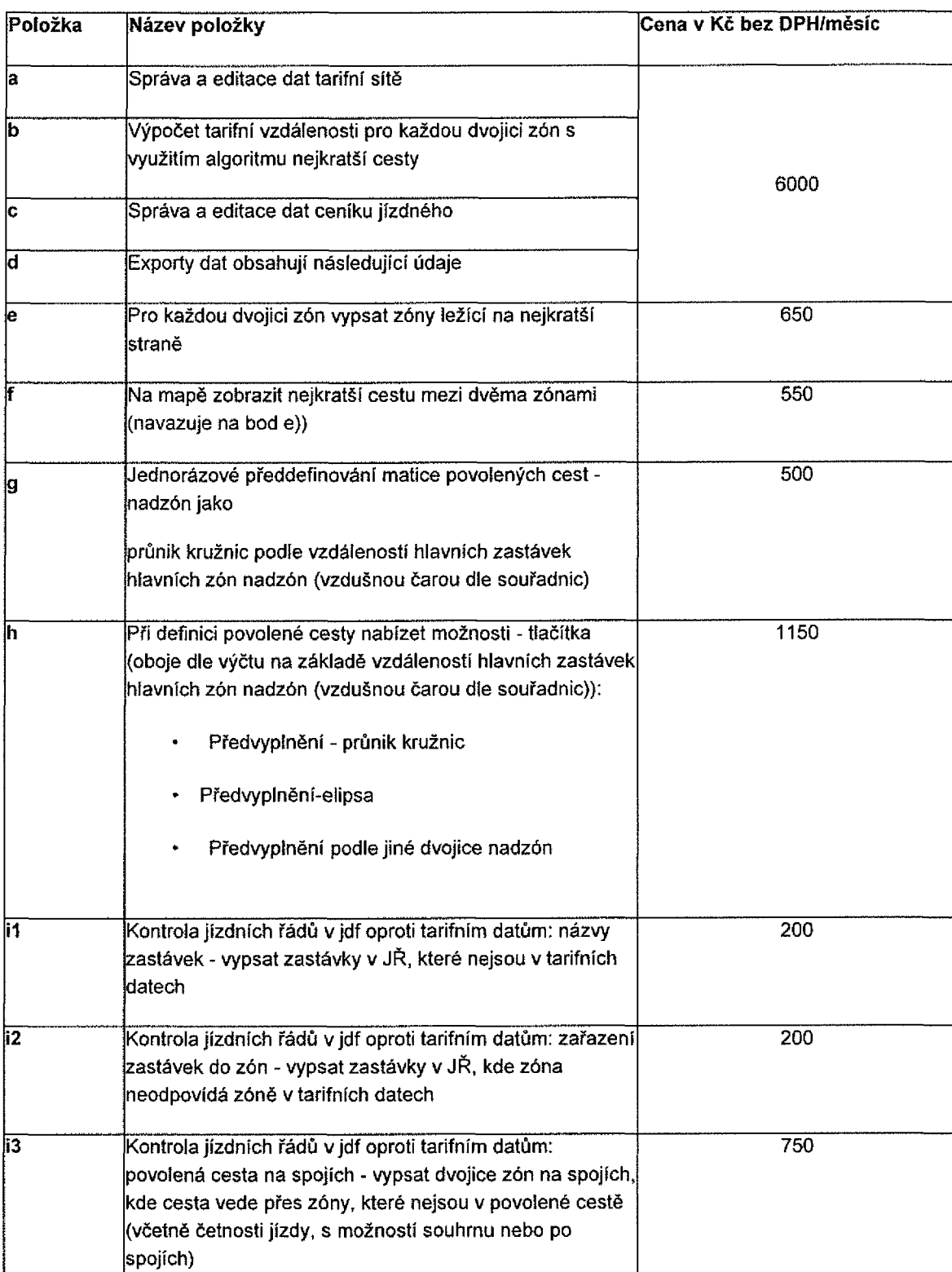

# **Příloha č. <sup>1</sup> Cena za jednotlivé body předmětu smlouvy**

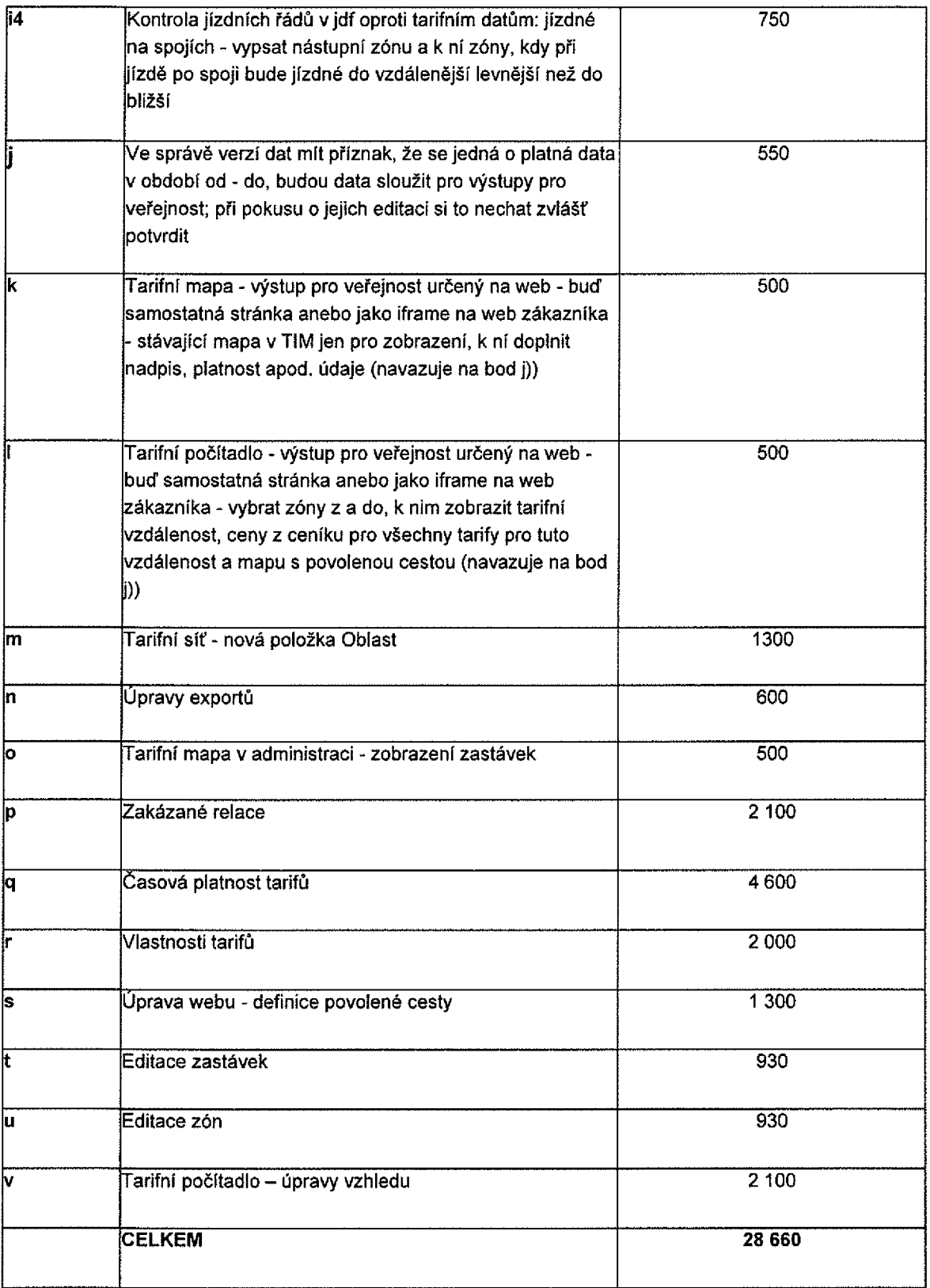